# **Lycée Jemmel**

\*\*\*\*\*\*\*\*\*\*\*\*\*\*\*\*\*\*

**Classes : 4ème SI 1 & 2**

**Année Scolaire : 2014-2015 Date : décembre 2014** 

**Devoir de Synthèse n°1**

**Durée : 2Heures**

#### **Exercice n°1 : (3 Points)**

On donne ci-dessous, l'algorithme de la procédure TRI dont le rôle est de trier par ordre croissant les éléments d'un tableau T de type W, vecteur de réels.

**0) DEFPROC Tri (n : Entier ; Var T : W) 1) POUR i DE 2 A n FAIRE**  $\underline{\textbf{SI}}$  (T [i-1] > T [i])  $\underline{\textbf{ALORS}}$   $\textbf{Aux} \leftarrow$  T[i]  **Decaler (i, j, T)**  $T[j] \leftarrow Aux$  **FINSI**

## **FINPOUR 2) FIN PROC**

**N.B : Décaler** est une procédure dont le rôle est de décaler **d'un pas vers l'avant** est à partir de **l'indice i-1** les éléments de T **jusqu'à trouver la position j** où il faudra placer l'ancienne valeur **T[i]** sauvegarder dans **Aux**.

#### **Questions :**

a- Comment appelle t-on cette méthode de tri ?

…………………………………………………………………………………… b- Rappeler brièvement y le principe de cette méthode. …………………………………………………………………………………… …………………………………………………………………………………… …………………………………………………………………………………… c- Donner un algorithme de la procédure **Decaler** et préciser le type de transfert des paramètres utilisés. …………………………………………………………………………………… …………………………………………………………………………………… …………………………………………………………………………………… …………………………………………………………………………………… …………………………………………………………………………………… …………………………………………………………………………………… …………………………………………………………………………………… …………………………………………………………………………………… ……………………………………………………………………………………

#### **Exercice n°2 : (3 Points)**

Soit l'algorithme de la fonction « inconnu » suivante :

**0) DEFFN inconnu (a, b : Entier) : Entier**  1) SI  $(a=0)$  ALORS inconnu $\leftarrow 0$  **SINON SI** (a mod  $2 = 0$ ) **ALORS** inconnu  $\leftarrow$  2 \* inconnu (a DIV 2, b) **SINON** inconnu  $\leftarrow$  inconnu  $(a-1, b) + b$  **FINSI FINSI 2) FIN inconnu**

#### **Questions :**

1) Donner la trace d'exécution pour inconnu (3,0) et inconnu (5,4)

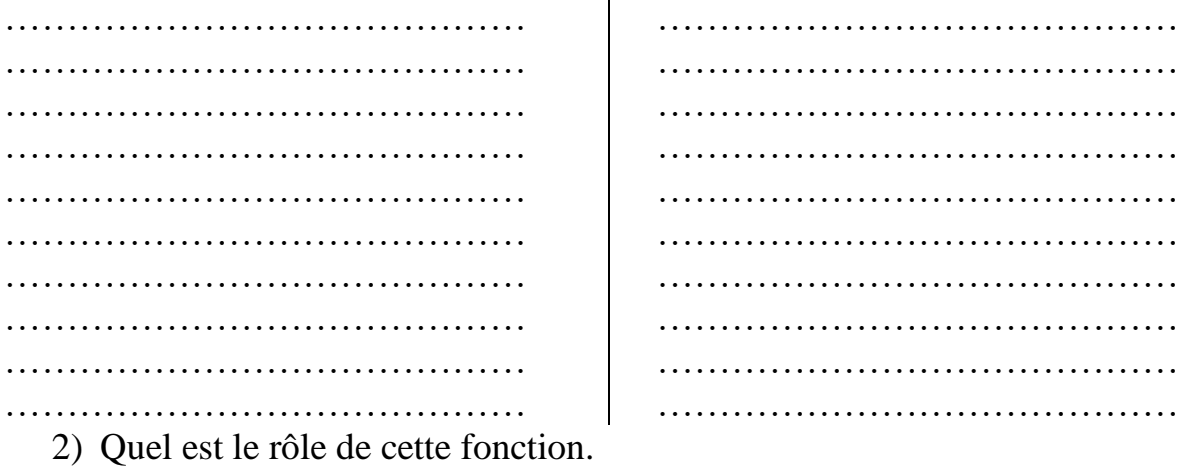

…………………………………………………………………………………… …………………………………………………………………………………… ……………………………………………………………………………………

### **Problème : (14 Points)**

A la fin de chaque année, la chaîne des magasins Monoprix offre **trois chariots** de montant respectif **400 dinars, 300 dinars est 200 dinars** pour les **trois clients le plus fidèle**. **Les trois clients les plus fidèles sont les clients qui ont le montant total de leurs achats est maximal**.

La chaîne de magasin Monoprix enregistre périodiquement les infos de ces clients et leurs commandes dans les deux fichiers suivants :

- « **Client.dat** » : **fichier typé**, existant et il a un contenu (à ne pas remplir) contenant les infos des clients sachant qu'un Client est caractérisé par :
	- Identifiant du client **(Idcl)** : entier
	- Nom du client **(Nom)** : chaine de 30 caractères
	- Numéro de téléphone (**Tel) :** chaine 11 caractères
- « **Commande.dat** » : **fichier typé**, à créer par l'utilisateur, contenant l'ensemble des commande sachant qu'une commande est caractérisé par :
	- Numéro de commande **(Numc)** : entier
	- Identifiant du client **(Idcl)** : entier
	- Date commande **(Datec) :** chaine de 10 caractères
	- Montant de commande **(Mntc)** : un réel

#### **Travail demandé:**

Analyser le programme principal ainsi que les modules nécessaires qui permettent de :

- 1. Remplir le fichier « Commande.dat » en respectant les contraintes cidessous:
	- Le numéro de commande (Numc) doit être un entier de 4 chiffres unique (il ne se répète qu'une seule fois dans le fichier « Commande.dat »)
	- L'identifiant du client (Idcl) doit exister dans le fichier « Client dat ».
	- La date commande (Datec) doit être de la forme 00/00/0000
	- Le montant de commande (Mntc) doit être strictement positif
	- Le nombre de commande est indéterminé, l'arrêt de saisie se déclenche quand on introduit un **Nume** négatif ou égale à zéro (Nume  $\leq 0$ ) qui ne sera pas enregistré dans le fichier.
- 2. Effacer à partir du fichier « Client.dat » tous les clients qui n'existent pas dans le fichier « Commande.dat »
- 3. Créer, à partir du fichier « Commande.dat », un troisième fichier typé « Client Com.dat » dans le quelle enregistrer dans chaque bloque les identifiants des clients Idel (sans répétition) ainsi que le montant totale de ces achats Mta
- 4. Déterminer les trois clients les plus fidèles et les enregistré dans un fichier texte « **Fidele.txt** » comme suit :

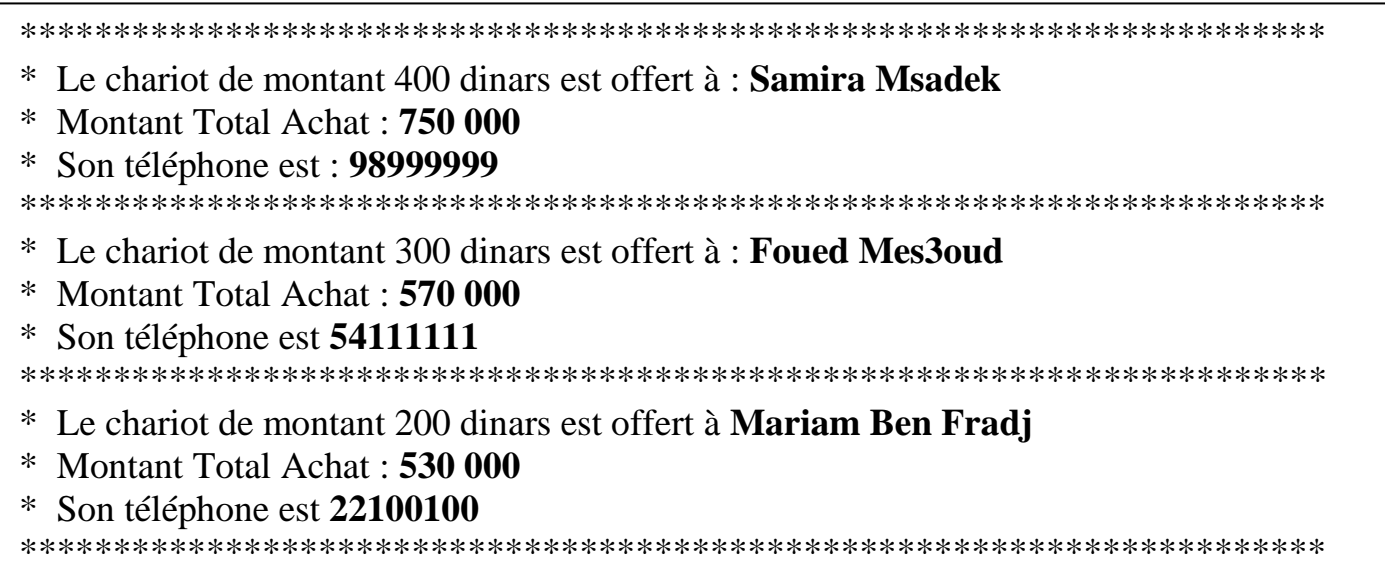